# 정보기술자격(ITQ) 시험

2007/2010

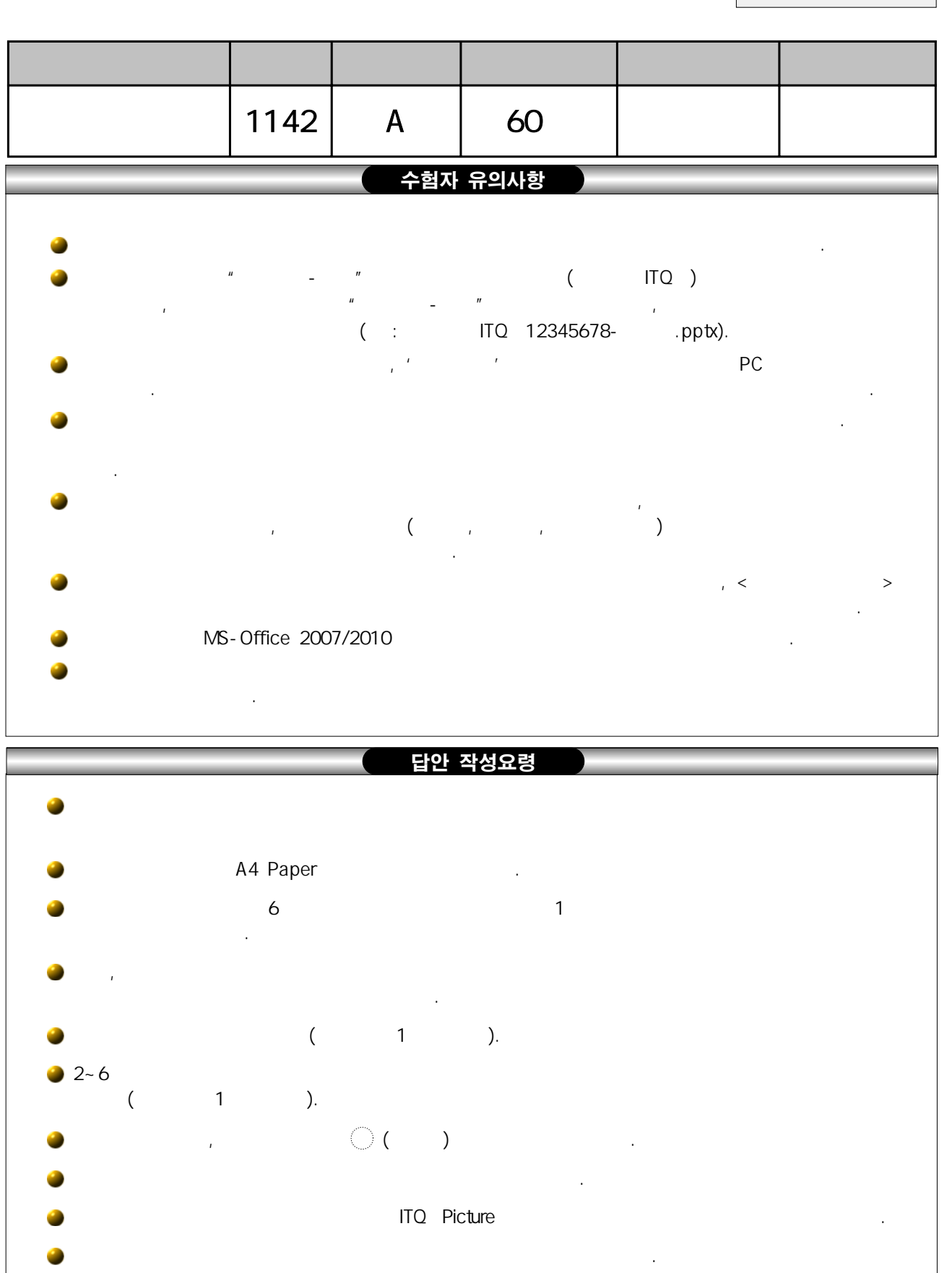

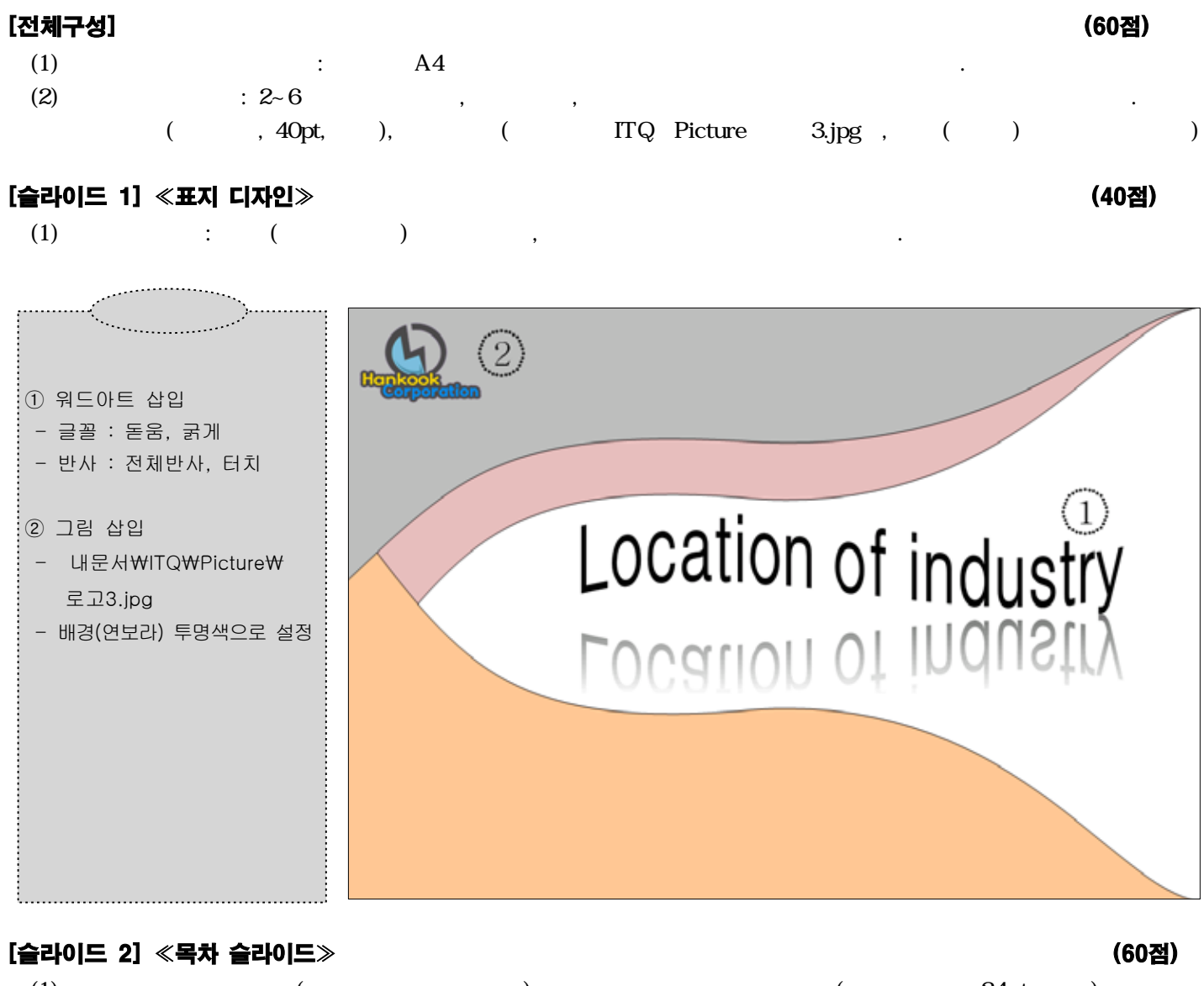

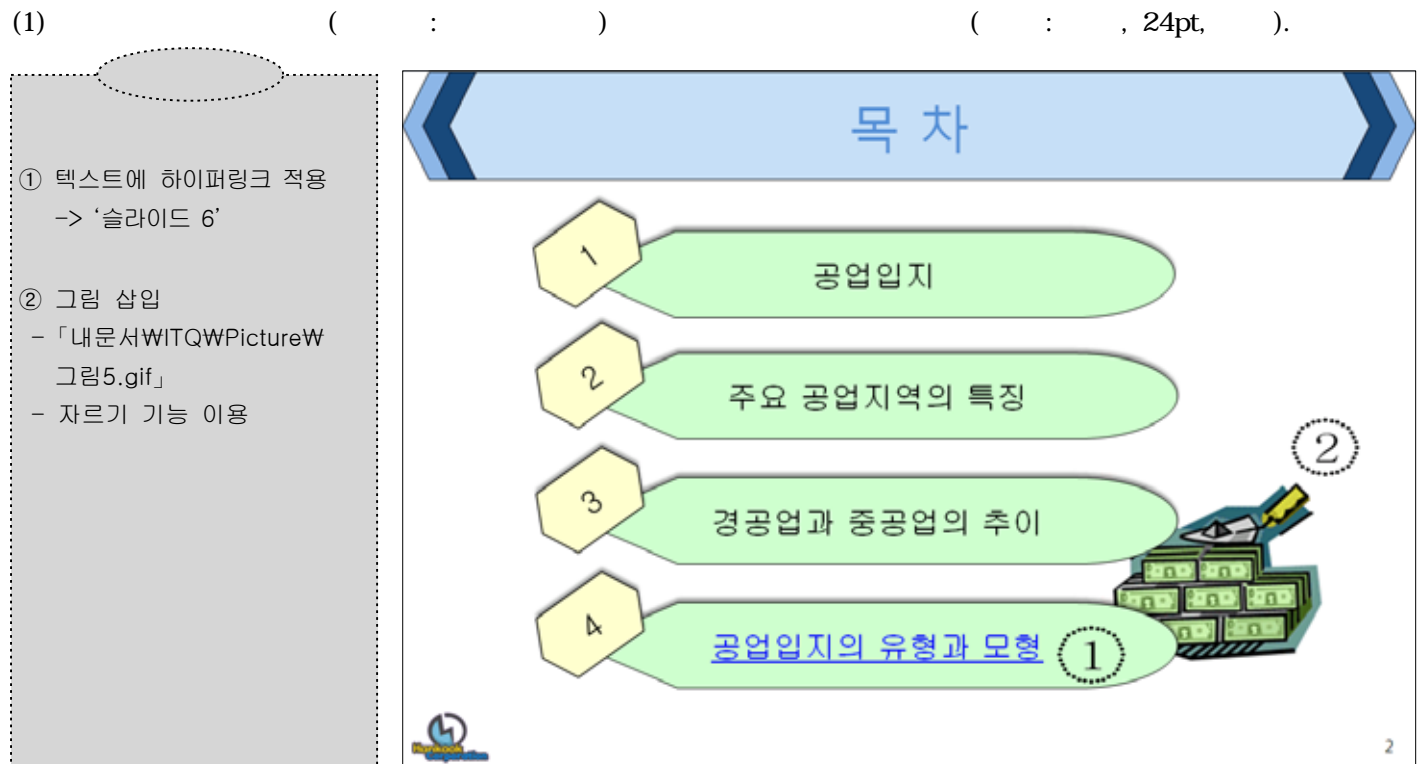

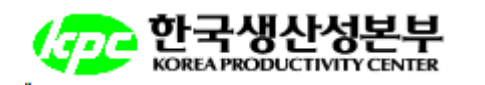

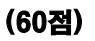

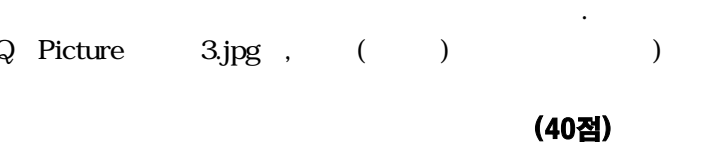

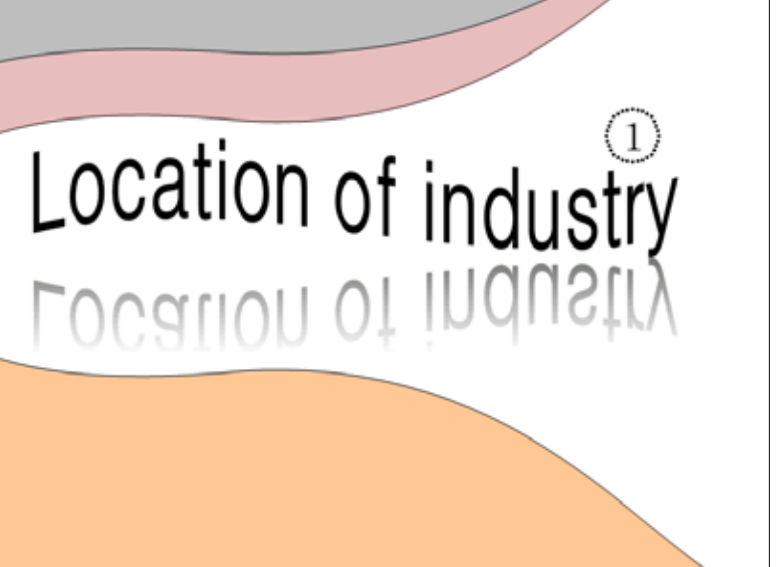

## [슬라이드 3] ≪텍스트/동영상 슬라이드≫ (60점)

 $(1)$  :  $(\mathbf{\hat{P}}, \mathbf{\check{V}})$  $\div$  (  $24pt$ ,  $: 1.5$ ),  $\checkmark$  (  $.20pt$   $: 1.5$ )

[슬라이드 5] ≪차트 슬라이드≫ (100점)  $(1)$   $(2)$  $(2)$  :  $($  ),  $($ , 16pt), ,  $($ 

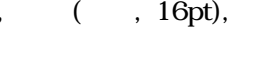

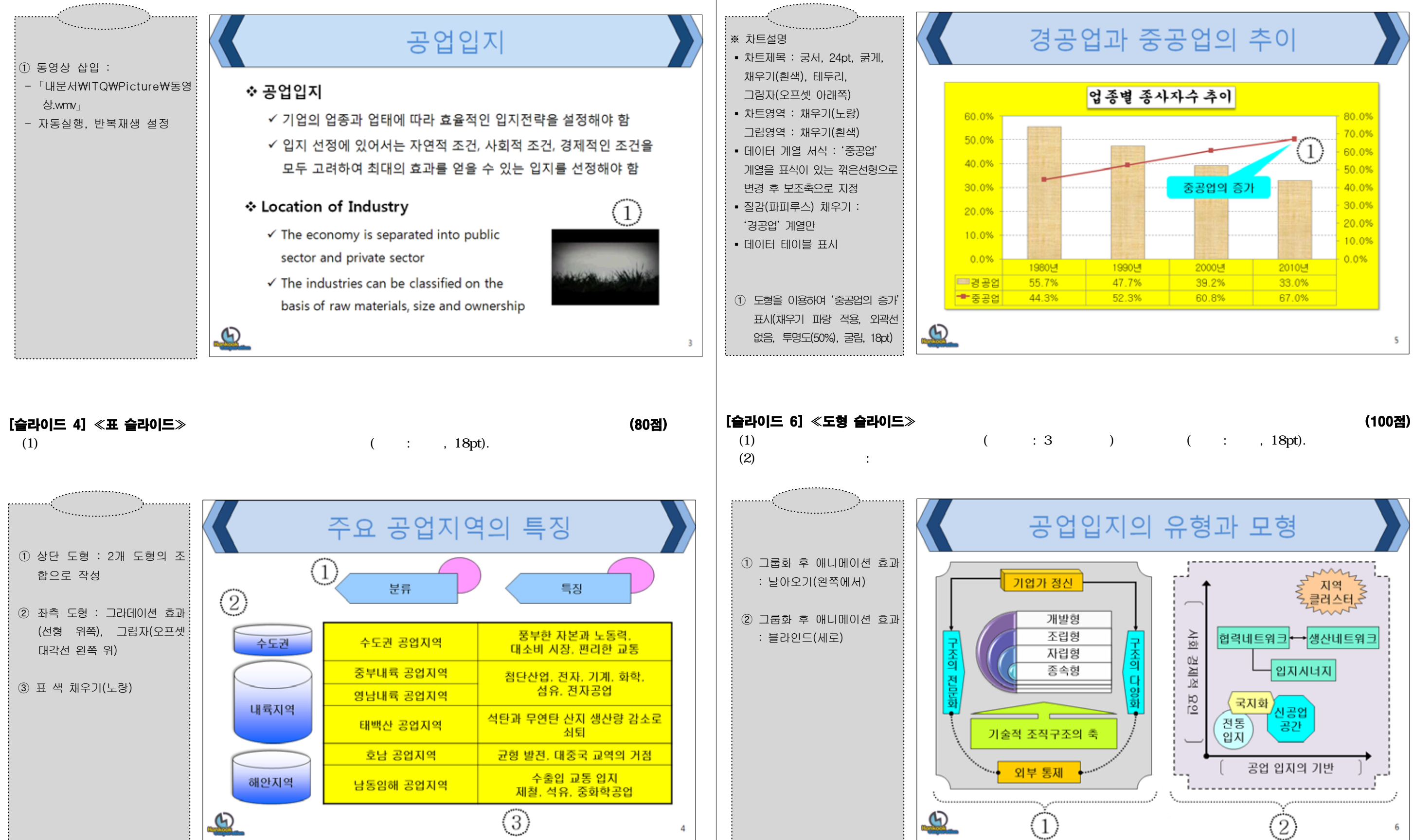

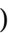